## **Unterstützende Materialien**

## **1. Aufgabe – Ansteuern einzelner LED:**

Setzen Sie den folgenden Schaltplan um:

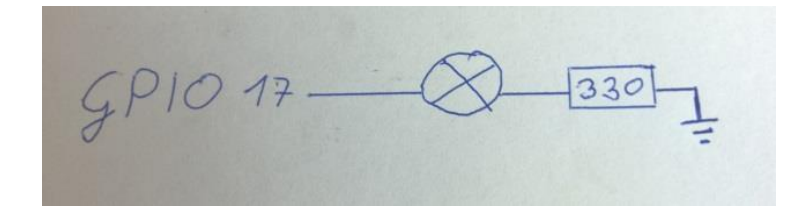

- **2. Aufgabe - LED mit Taster ansteuern:**
	- Erweitern Sie Ihre Schaltung nach folgendem Schaltplan um:

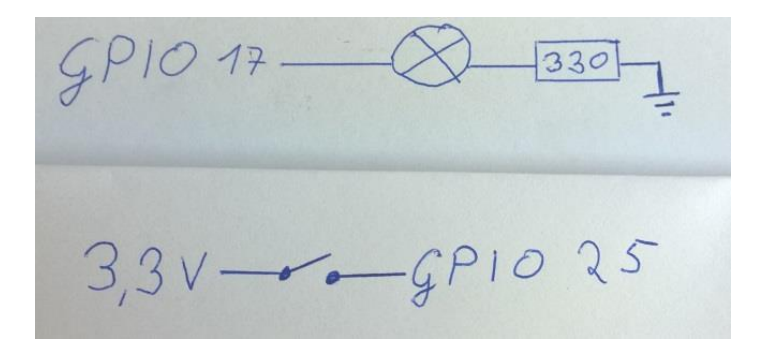

- **3. Aufgabe – Taster gesteuerte Ampel:**
	- Erweitern Sie Ihre Schaltung nach folgendem Schaltplan:

 $GPIO 17-8-330$ <br> $GPIO 18-8-330$ <br> $GPIO 18-8-330$  $3,3v - 991025$ 

## **WiringPi Befehle**

**Einbinden der WiringPi Bibliothek:**

#include <wiringPi.h>

- **Initialisierung der WiringPi Api:** wiringPiSetupGpio() // Im Error Fall returned -1
- **GPIO Pin Initialisieren:** pinMode( [GPIO Pin], OUTPUT/INPUT)
- **Pull down aktivieren:**

pullUpDnControl([GPIO Pin], PUD\_DOWN)

**GPIO Pin Setzen:**

digitalWrite([GPIO Pin], 0/1)

**GPIO Pin Auslesen:**

digitalRead([GPIO Pin])

**Warten:**

delay([Zeit in millisekunden])

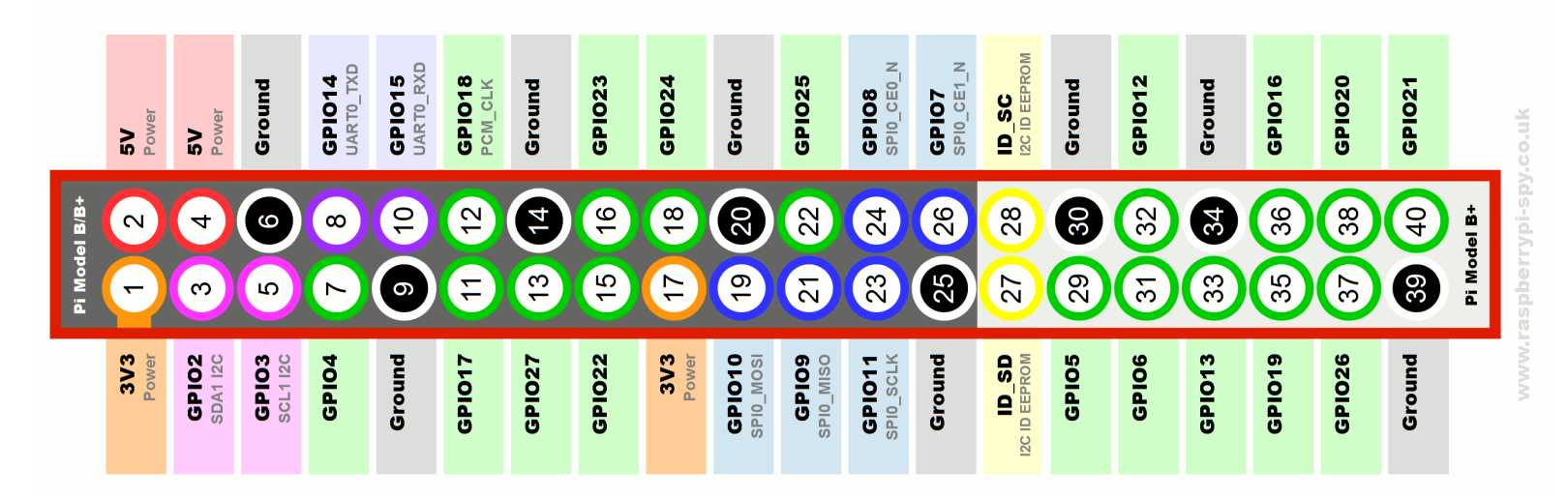

## **GPIO Pins**